Céline Keime keime@igbmc.fr

- Primary analysis
- Quality control
- Data pre-processing

#### Primary analysis

- Quality control
- Data pre-processing

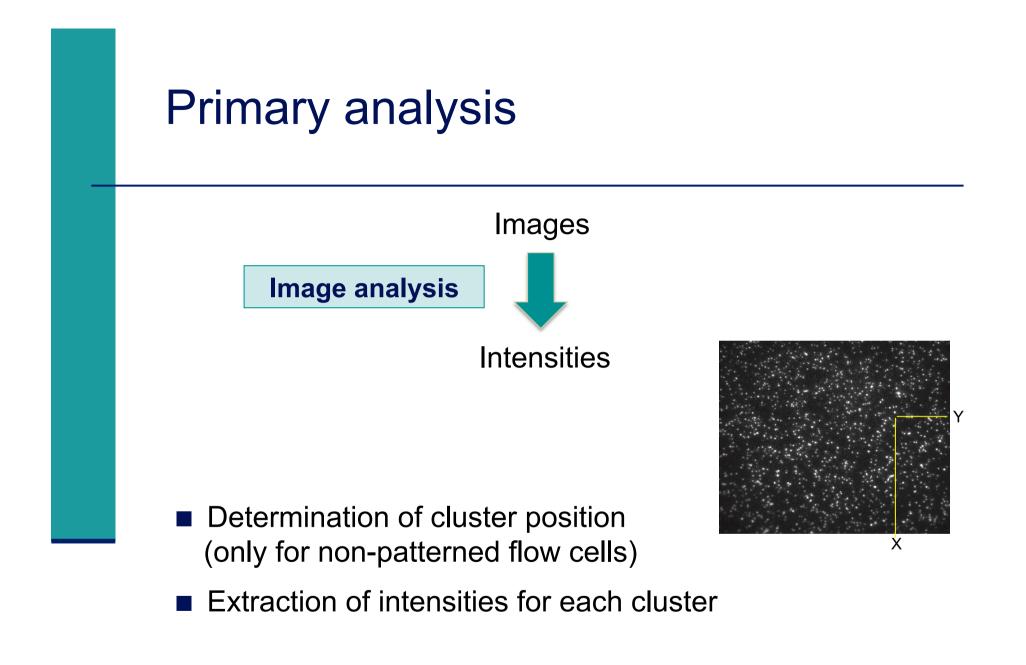

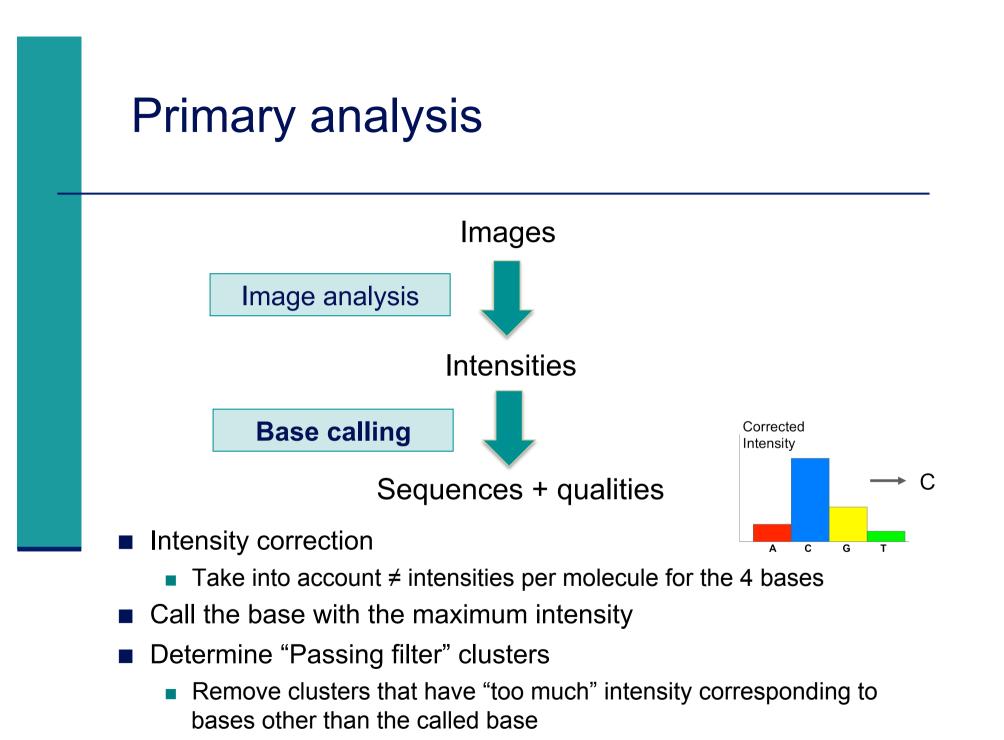

## Phred quality scores

Prediction of the probability of error in base calling

$$Q = -10 \log_{10} P$$

 $Q: quality \ score$ 

 $P: error\ probability$ 

| Quality Score | Error Probability    |
|---------------|----------------------|
| Q40           | 0.0001 (1 in 10,000) |
| Q30           | 0.001 (1 in 1,000)   |
| Q20           | 0.01 (1 in 100)      |
| Q10           | 0.1 (1 in 10)        |

## Primary analysis

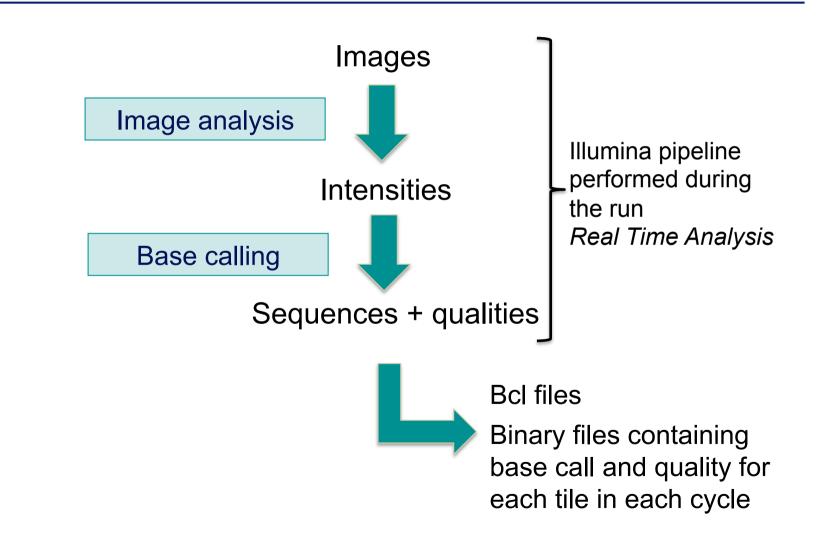

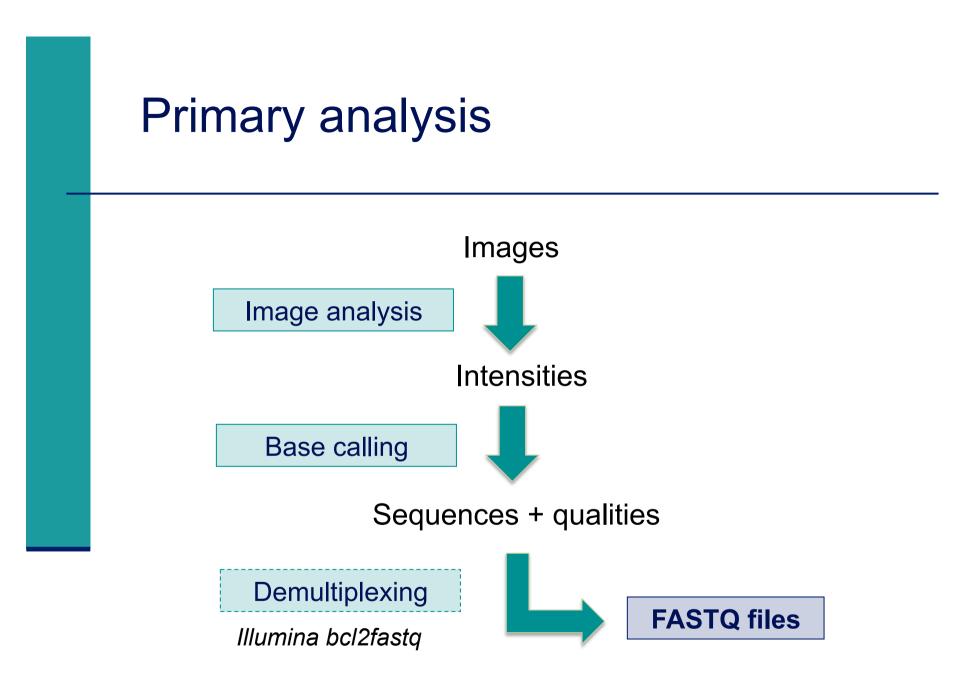

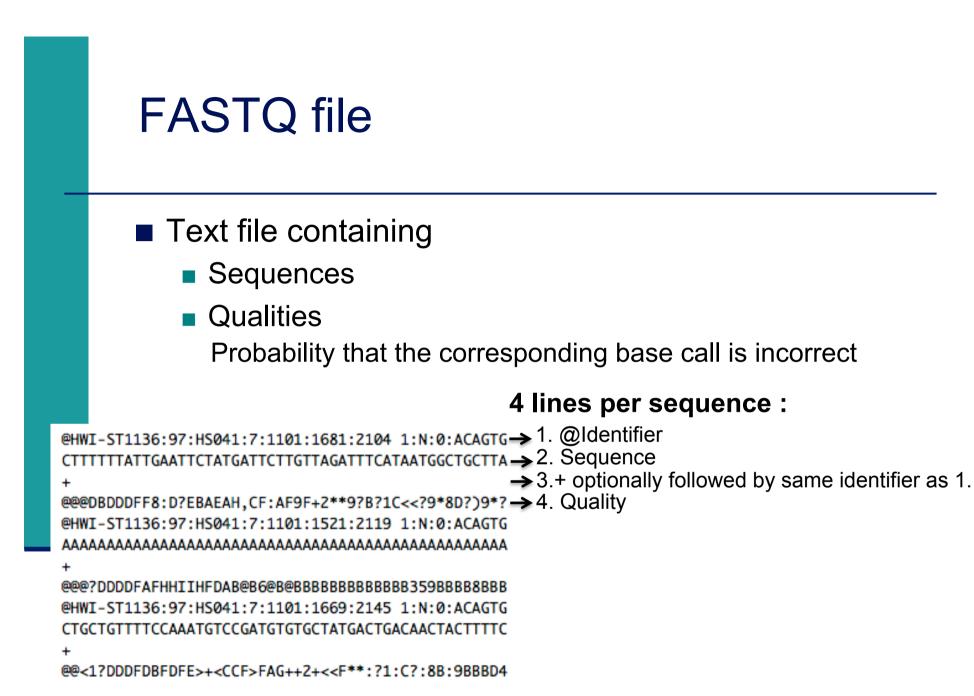

## Beginning of siLuc3\_S12040.fastq file

| 🗧 Galaxy / Galaxeast     | Analyze Data Workflow Shared Data - Visualization - Help - User -                                                          |                         | Using 43% |
|--------------------------|----------------------------------------------------------------------------------------------------|-------------------------|-----------|
| Tools                    |                                                                                                    | History                 | 2≎⊡       |
| search tools             | This dataset is large and only the first megabyte is shown below. <u>Show all</u>   <u>Save</u>                            | search datasets         | 8         |
| Get Data                 |                                                                                                    | RNA-seq data analysis   | 5         |
| Send Data                | <pre>@HWI-ST1136:52:HS008:4:1101:2560:2035 1:N:0:GCGAAT</pre>                                                              | 1 shown                 |           |
| Text Manipulation        | GCCGGTGGGGTCGATGCCATGTTCATCACTGATCAACTCCCAGAACTTGG<br>+                                                                    | 7.23 GB                 | ۲ ک       |
| Convert Formats          | ?@;BBD )@<@@:):1:?GFD?:?GF<9*9BG9B99?*0?CCBBBF9@F</td <td>1. cil.uc2 512040 facto</td> <td></td>                           | 1. cil.uc2 512040 facto |           |
| Filter and Sort          | @HWI-ST1136:52:HS008:4:1101:2669:2093 1:N:0:GCCAAT                                                                         | 1: siLuc3 S12040.fast   |           |
| Join, Subtract and Group | GCTGTTTGCTTTGTTCTCCCCTCTGTCTTAGGAAAAGCCATCTTTAATAT<br>+                                                                    |                         |           |
| Extract Features         | ??7DD;=D+?CDD <eeeiieeecfffcfd<f<aeee@didiiiiieiad< td=""><td></td><td></td></eeeiieeecfffcfd<f<aeee@didiiiiieiad<>        |                         |           |
| Fetch Sequences          | <pre>@HWI-ST1136:52:HS008:4:1101:2690:2156 l:N:0:GCCAAT</pre>                                                              |                         |           |
| <u>Statistics</u>        | TTTGCATTTACGCCTGTAAATGTATTCATTCTTAATTTATGTAAGGTTTT<br>+                                                                    |                         |           |
| Graph/Display Data       | -<br>???DDDDDHFDHF <fhigehiii9?hbfff<chh@ffhcghigdiicdgh< td=""><td></td><td></td></fhigehiii9?hbfff<chh@ffhcghigdiicdgh<> |                         |           |
| NGS TOOLBOX BETA         | 0HWI-ST1136:52:HS008:4:1101:2663:2212 1:N:0:GCCAAT                                                                         |                         |           |
| NGS: QC and manipulation | CAAATAGACTACATAATATACGTGGGCAAAAAGGCAATTAAGTGAATCTC<br>+                                                                    |                         |           |
| NGS: SAM Tools           | <pre>?8?DD?A:CCCFF??ECFH@,CAFHFGGIIHIGCGGE??<fdhggeggie< pre=""></fdhggeggie<></pre>                                       |                         |           |

## Sequence identifier in FASTQ files

- Begins with @
  - followed by sequence ID and an optional description
- Illumina sequence identifiers :

# $\begin{array}{c} \mathbb{C} = \mathbb{C} = \mathbb$

Read :

The member of a pair = 1 or 2 (for paired-end or mate-pair reads)

Is filtered

Y if the read is bad (the cluster do not pass filter), N otherwise Recent versions of Illumina pipeline only supply passing filter reads

## Quality in FASTQ files

- Phred quality score (Sanger format)
- Encoded in ASCII characters to save space
- 1 ASCII symbol = 1 quality value
- Phred quality scores from 0 to 93 are encoded using ASCII 33 to 126 :

| 032 | sp | 048 | 0 | 064 | 0 | 080 | Ρ            | 096 | ` | 112 | р            |
|-----|----|-----|---|-----|---|-----|--------------|-----|---|-----|--------------|
| 033 | 1  | 049 | 1 | 065 | А | 081 | Q            | 097 | а | 113 | q            |
| 034 | ** | 050 | 2 | 066 | В | 082 | R            | 098 | b | 114 | r            |
| 035 | #  | 051 | 3 | 067 | С | 083 | S            | 099 | С | 115 | S            |
| 036 | Ş  | 052 | 4 | 068 | D | 084 | Т            | 100 | d | 116 | t            |
| 037 | 8  | 053 | 5 | 069 | Ε | 085 | U            | 101 | е | 117 | u            |
| 038 | &  | 054 | 6 | 070 | F | 086 | V            | 102 | f | 118 | v            |
| 039 | •  | 055 | 7 | 071 | G | 087 | W            | 103 | g | 119 | W            |
| 040 | (  | 056 | 8 | 072 | Η | 088 | Х            | 104 | h | 120 | Х            |
| 041 | )  | 057 | 9 | 073 | I | 089 | Υ            | 105 | i | 121 | У            |
| 042 | *  | 058 | : | 074 | J | 090 | Ζ            | 106 | j | 122 | Ζ            |
| 043 | +  | 059 | ; | 075 | Κ | 091 | [            | 107 | k | 123 | {            |
| 044 | ,  | 060 | < | 076 | L | 092 | $\backslash$ | 108 | 1 | 124 |              |
| 045 | -  | 061 | = | 077 | М | 093 | ]            | 109 | m | 125 | }            |
| 046 |    | 062 | > | 078 | Ν | 094 | ^            | 110 | n | 126 | ~            |
| 047 | 1  | 063 | ? | 079 | 0 | 095 |              | 111 | 0 | 127 | $\hat{\Box}$ |
|     |    |     |   |     |   |     |              |     |   |     |              |

- Binned in order to save space in the last version of Illumina software, e.g.
  - 2 < real Q-score < 9  $\rightarrow$  binned Q-score = 6
  - 10 < real Q-score < 19 → binned Q-score = 15</p>
  - ...
  - real Q-score  $\geq$  40  $\rightarrow$  binned Q-score = 40

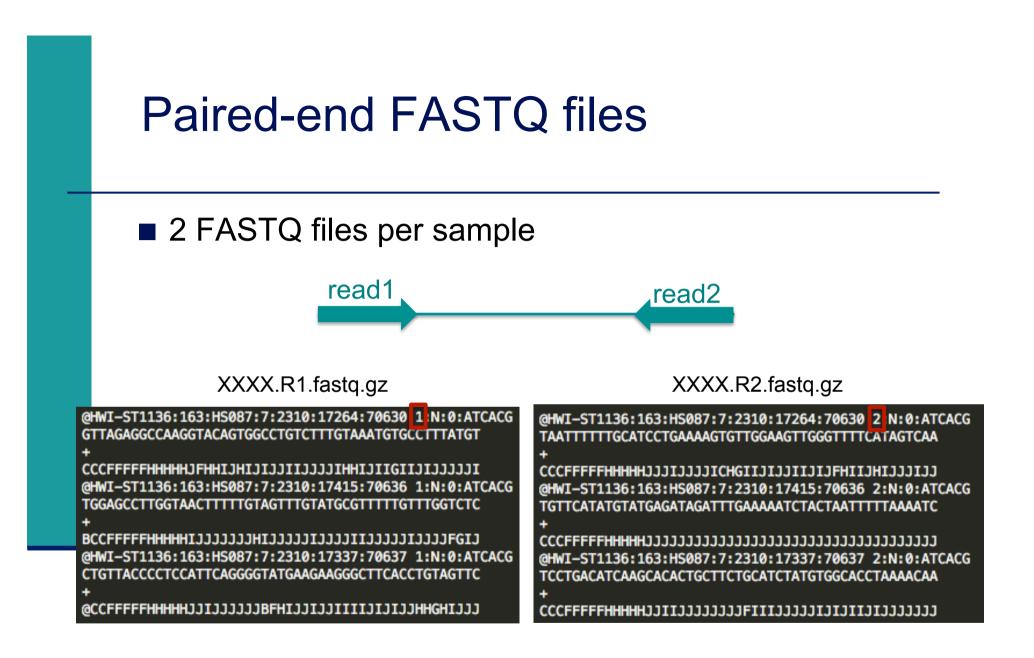

- Primary analysis
- Quality control
- Data pre-processing

## Quality control

- Why ?
  - Are the data consistent to what is expected ?
  - Are the data suited to answer my biological questions ?
    With what limitations ?
  - Identify any problems of which you should be aware before doing any further analysis
- What to look for ?
  - Number of reads
  - Base qualities and N calls
  - Base composition relative to reference genome
  - Sequence duplication
  - Presence of adapters
  - Contaminations

## Quality control tools

#### FastQC

- http://www.bioinformatics.bbsrc.ac.uk/projects/fastqc/
- SolexaQA
  - http://solexaqa.sourceforge.net/
- NGS QC Toolkit
  - http://www.nipgr.res.in/ngsqctoolkit.html
- Picard
  - http://picard.sourceforge.net/
- RSeQC quality controls specific to RNAseq data
  - http://rseqc.sourceforge.net/
- FastQ Screen to verify the composition of a library and search for possible contaminations
  - http://www.bioinformatics.babraham.ac.uk/projects/fastq\_screen/

## FastQ Screen on GalaxEast

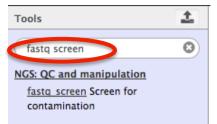

|                                                                                                    | ✓ Option: |
|----------------------------------------------------------------------------------------------------|-----------|
| ob narrative (included in output names as a reminder)                                                  |           |
| fastq_screen                                                                                           |           |
| only letters, numbers and underscores _ will be retained in this field                                 |           |
| ample this number of reads. Set to 0 or less to use all                                                |           |
| 500000                                                                                                 |           |
| ime/precision trade off – fewer reads takes a little less time trading off precision of the estimates. |           |
| ingle ended or mate-pair ended reads in this library?                                                  |           |
| Single-end                                                                                             |           |
| RNA-Seq FASTQ file                                                                                     |           |
| □ 4 □ 1: siLuc3_S12040.fastq                                                                           |           |
| Nucleotide-space: Must have Sanger stated quality values with ASCII offset 33                          |           |
| nstalled organism reference sequences to check for alignment to your fastq                             |           |
| 1: Installed organism reference sequences to check for alignment to your fastq                         | Ţ         |
| Bowtie2 reference genome                                                                               |           |
| hg38                                                                                                   |           |
| 2: Installed organism reference sequences to check for alignment to your fastq                         | 1         |
| Bowtie2 reference genome                                                                               |           |
| mm10                                                                                                   |           |
| 3: Installed organism reference sequences to check for alignment to your fastq                         | 1         |
| Bowtie2 reference genome                                                                               |           |
| vectors                                                                                                |           |
|                                                                                                    |           |
| + Insert Installed organism reference sequences to check for alignment to your fastq                   |           |

## FastQ Screen result on siLuc3\_S12040.fastq

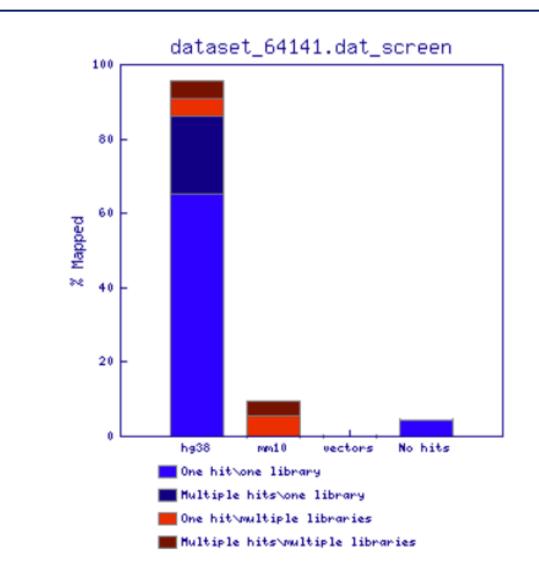

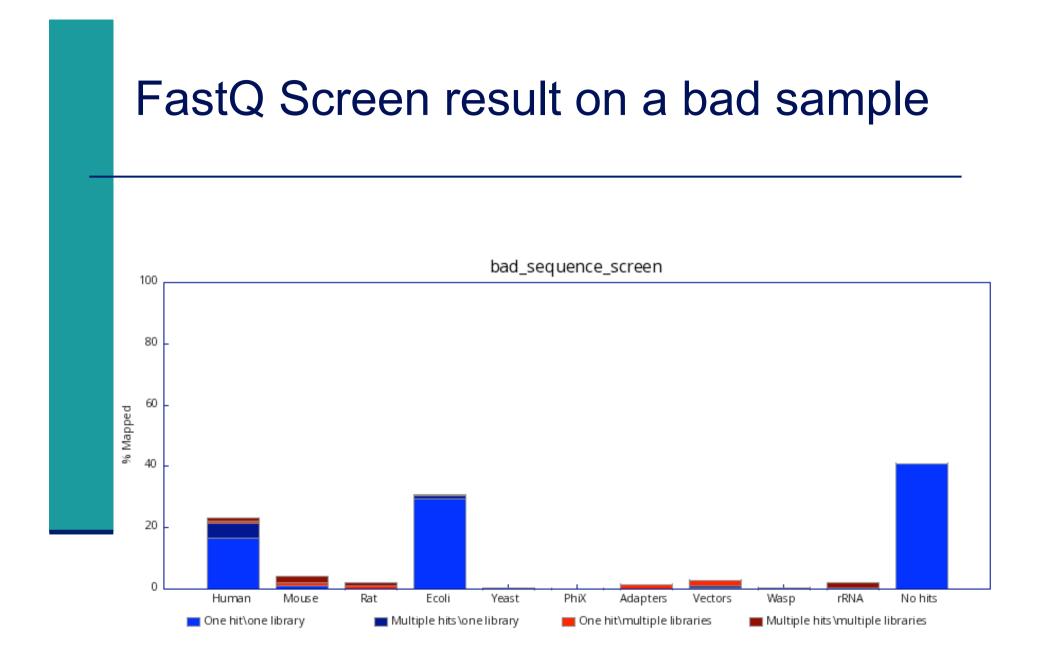

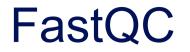

- Allows quality control of NGS data
  - FASTQ, gzip compressed FASTQ (base or colorspace)
  - SAM, BAM alignment files
- Can be used via a graphical interface, in command-line or in Galaxy
- Generates graphs and tables with several quality control analyses
  - ➔ Allows a global quality assessment of NGS data and rapid identification of possible problems

## Exercise : quality analysis

- Analyse the quality of siLuc3\_S12040.fastq file
  - How many reads have been sequenced in this sample ?
  - What do you think about the quality of this sample ?
  - Do you identify bias in these data ?

### FastQC results

#### *Report* **Report**

#### Summary

Basic Statistics
Per base sequence quality
Per tile sequence quality
Per sequence quality scores
Per base sequence content
Per sequence GC content
Per base N content
Sequence Length Distribution
Sequence Duplication Levels
Overrepresented sequences
Adapter Content
Kmer Content

#### Basic Statistics

| Measure                           | Value                  |  |  |  |
|-----------------------------------|------------------------|--|--|--|
| Filename                          | siLuc3_S12040.fastq    |  |  |  |
| File type                         | Conventional base call |  |  |  |
| Encoding                          | Sanger / Illumina 1.9  |  |  |  |
| Total Sequences                   | 50079515               |  |  |  |
| Sequences flagged as poor quality | 0                      |  |  |  |
| Sequence length                   | 50                     |  |  |  |
| %GC                               | 49                     |  |  |  |

#### mar. 3 janv. 2017 siLuc3 S12040.fastq

search datasets

RNA-seq data analysis

3 shown

7.23 CB

3: FastQC on data 1:

RawData

2: FastQC on data 1:

Webpage

View data

1: siLuc3 S12040.fastq

History

2 **\*** 🗆

#### Per base sequence quality

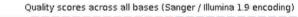

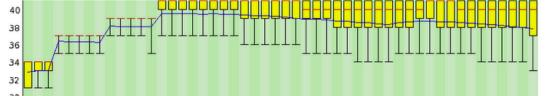

## **Basic Statistics**

| Measure                           | Value                   |  |  |  |
|-----------------------------------|-------------------------|--|--|--|
| Filename                          | siLuc3_S12040.fastq     |  |  |  |
| File type                         | Conventional base calls |  |  |  |
| Encoding                          | Sanger / Illumina 1.9   |  |  |  |
| Total Sequences                   | 50079515                |  |  |  |
| Sequences flagged as poor quality | 0                       |  |  |  |
| Sequence length                   | 50                      |  |  |  |
| %GC                               | 49                      |  |  |  |

- File type : Base calls or colorspace data
- Encoding : Which ASCII encoding of quality values was found in this file
- Total Sequences: A count of the total number of sequences in the file
- Filtered Sequences : Sequences flagged to be filtered will be removed from all analyses The number of such sequences removed will be reported here The total sequences count above will not include these filtered sequences
- Sequence length: Length of the shortest and longest sequence If all sequences have the same length only one value is reported
- %GC: The overall %GC of all bases in all sequences

## Per base sequence quality

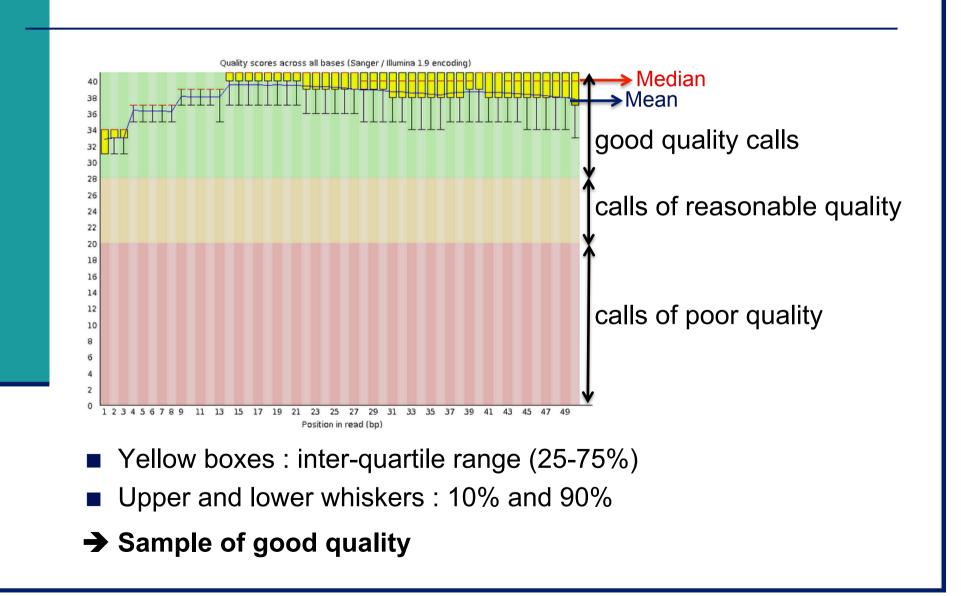

## Per base sequence quality on another sample

The quality of calls decreases as the run progress
 common to see base calls decreasing towards the end of a read e.g. 2<sup>nd</sup> read of a 2x100 run :

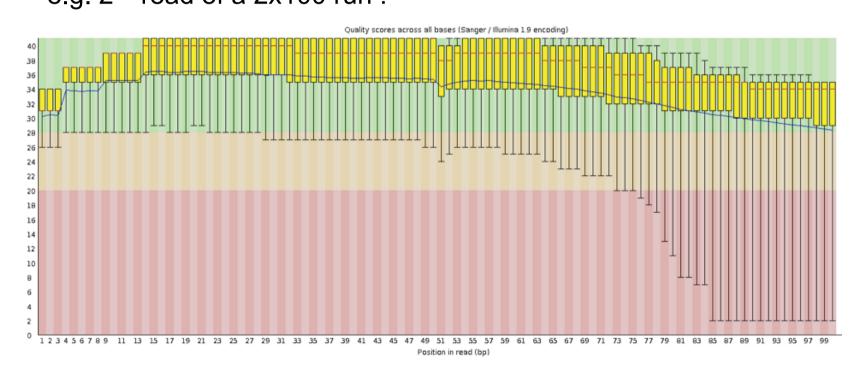

→In such cases reads can be trimmed

## Per base sequence quality on another sample

#### Example of a bad quality sample

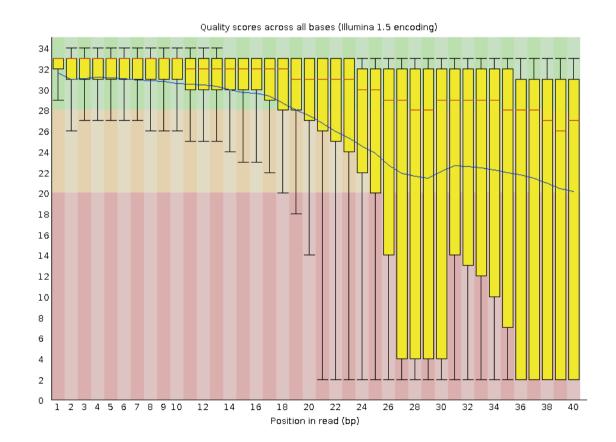

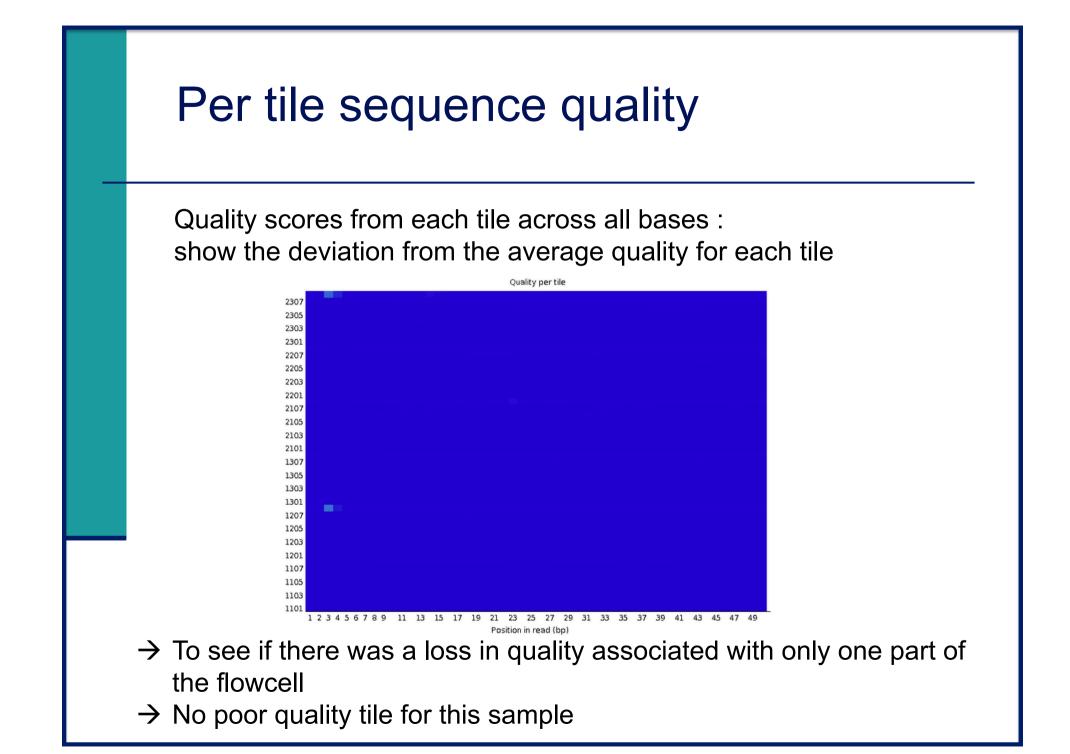

## Per tile sequence quality on another sample

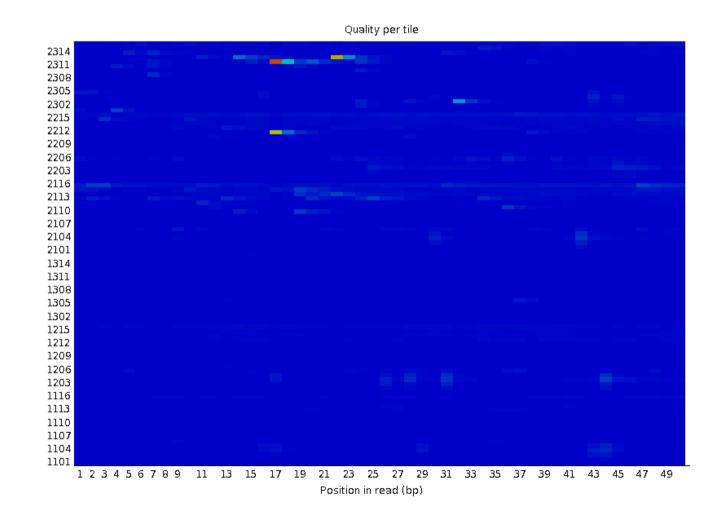

## Per sequence quality scores

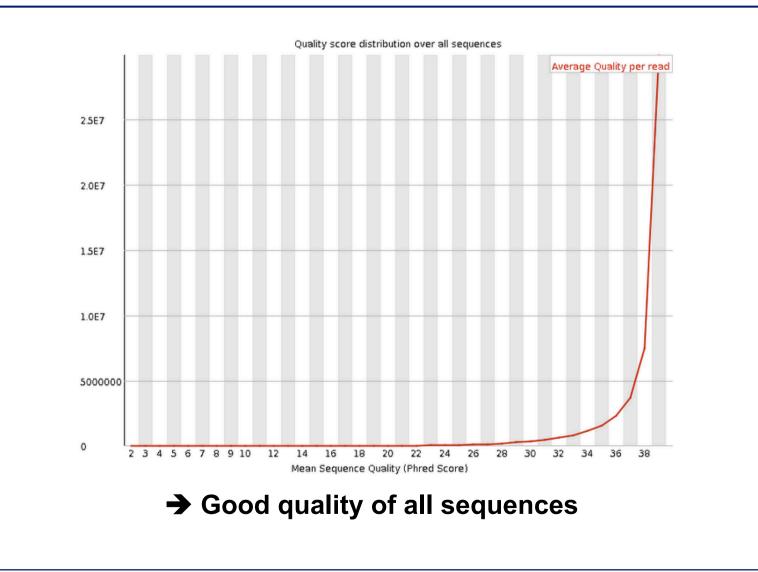

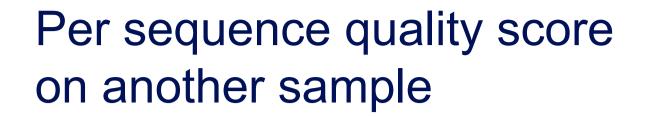

Allows you to see if a subset of your sequences have universally low quality values

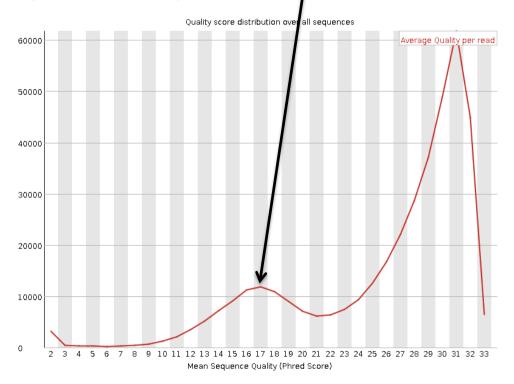

➔ these should represent only a small percentage of the total sequences

### Per base sequence content

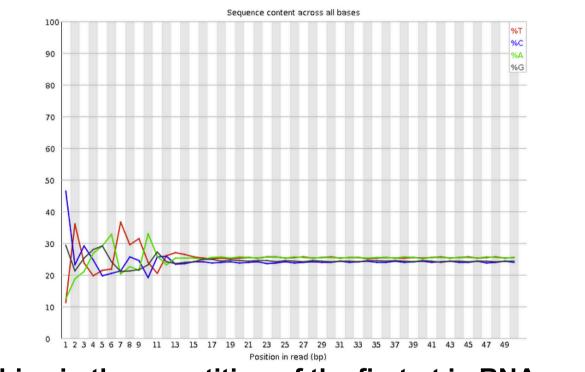

#### Known bias in the repartition of the first nt in RNA-seq libraries

- Because random primers used during RT are "not so random"
- "Reproducible bias" → Comparative analyses OK
- c.f. Hansen et al. 2010;38(12):e131.
   Li et al. Genome Biology 2010;11(5):R50.

## Per base sequence content on other samples

- The lines in this plot should run parallel with each other
- The relative amount of each base should reflect the overall amount of these bases in your genome
- Example for a DNAseq sample :

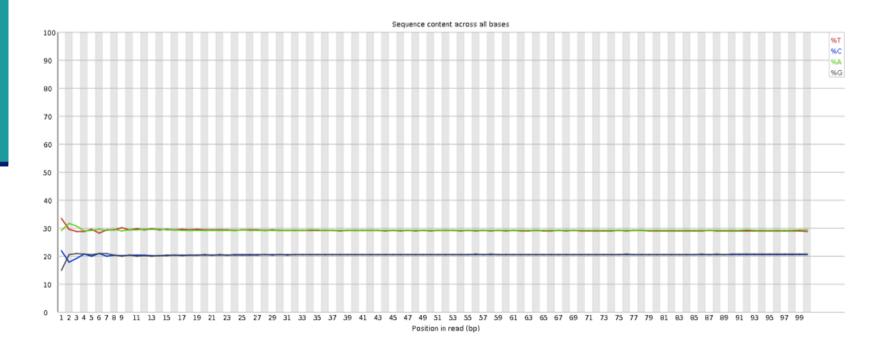

#### Per base sequence content on other samples Strong biases which change in different bases Usually indicates an overrepresented sequence, e.g. adapters : Sequence content across all base: %с %G 40 19 21 23 25 27 29 31 33 35 37 39 41 43 45 47 49 51 53 55 83 85 87 89 91 93 95 97 99 Position in read (bo

- Bias which is consistent across all bases
  - indicates that the original library was sequence biased
  - or that there was a systematic problem during sequencing

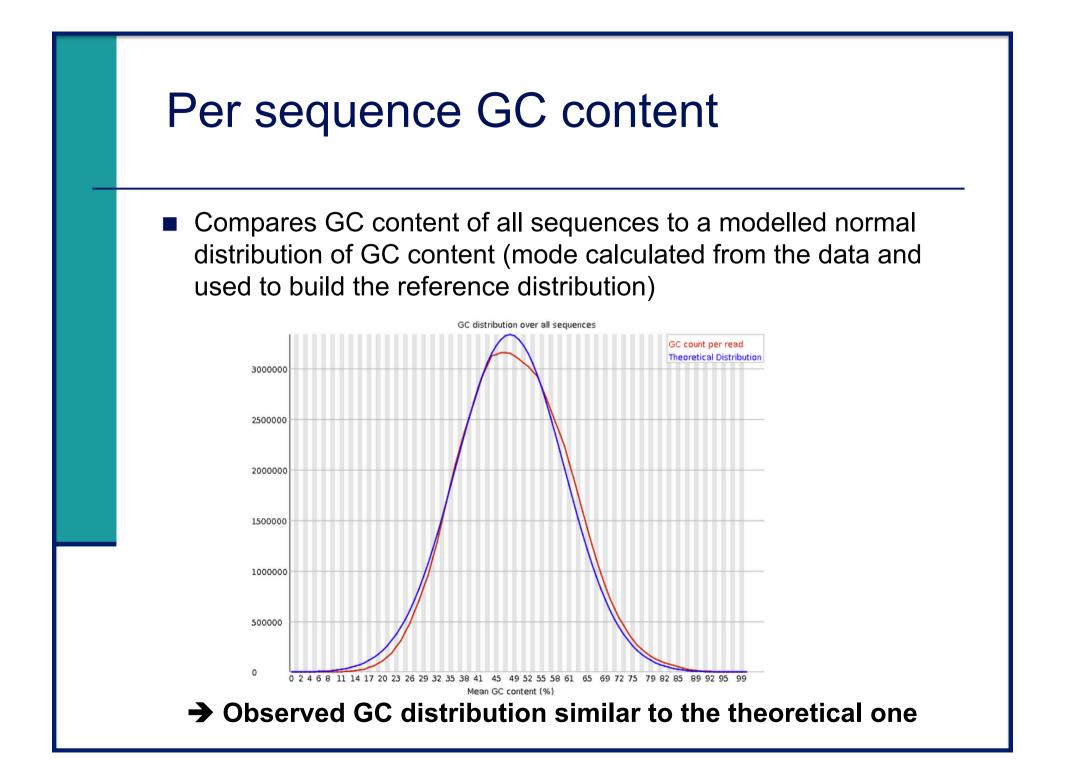

## Per sequence GC content on another sample

Observed GC distribution very different to expected :

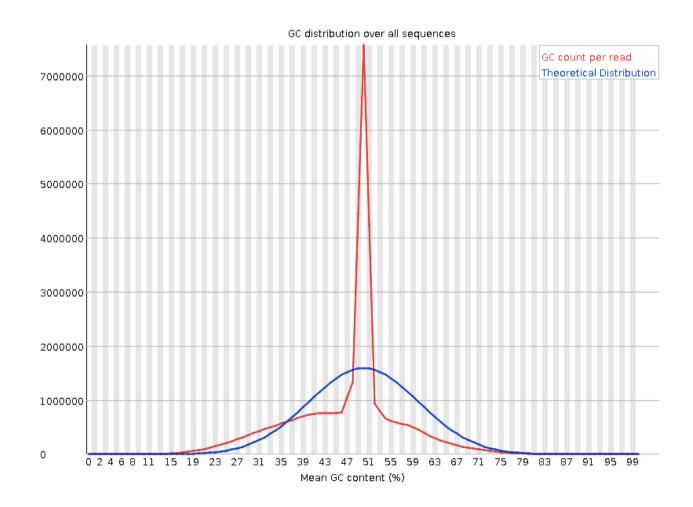

## Per base N content

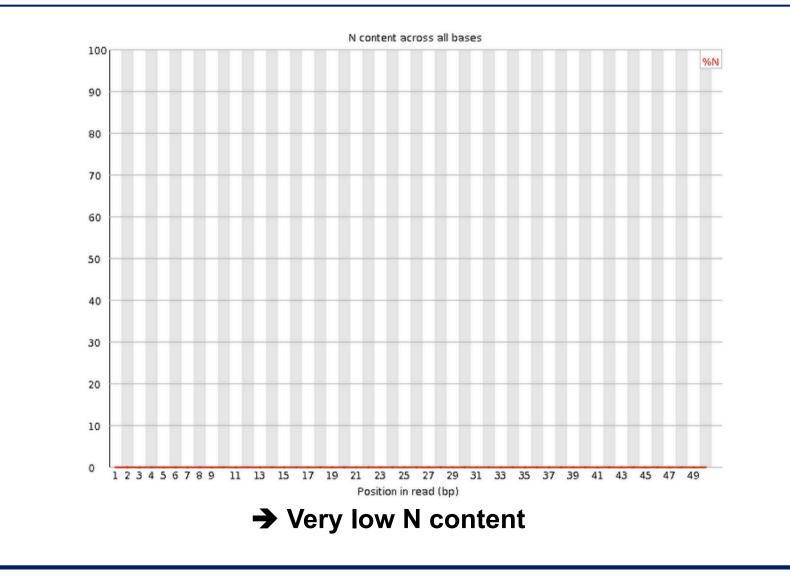

# Per base N content on another sample

Can be used to detect bubbles ("Bottom Middle Swath")

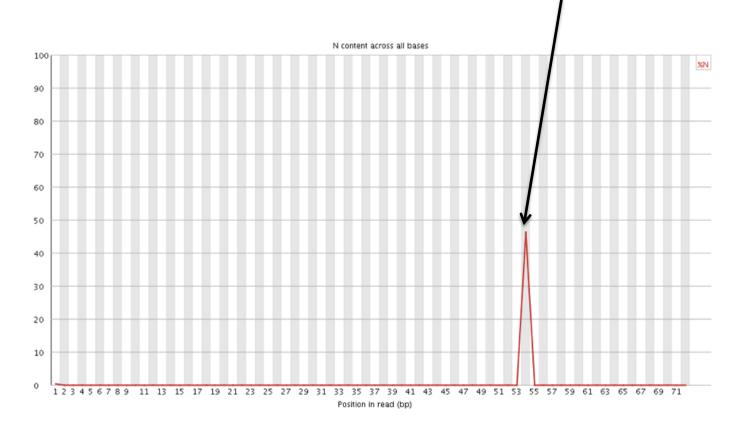

## Sequence length distribution

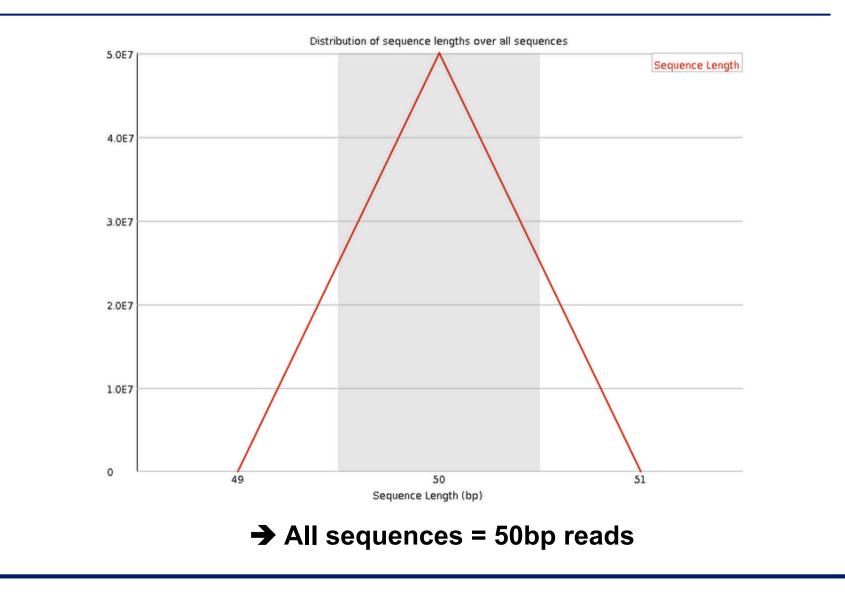

# Sequence length distribution on another sample

Useful when different sequence lengths in the file

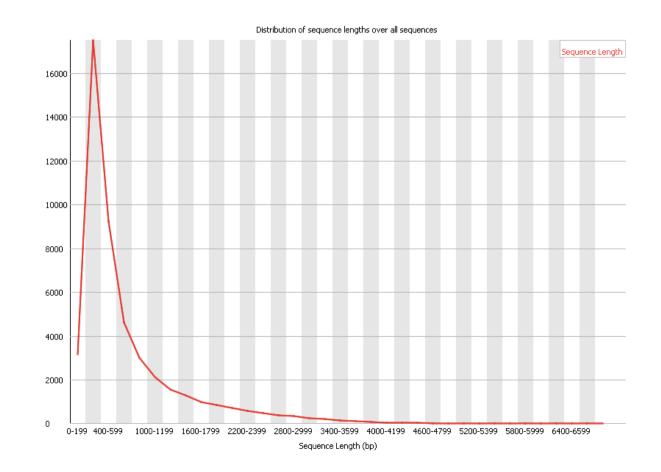

## Sequence duplication levels

Relative number of sequences with different degrees of duplication

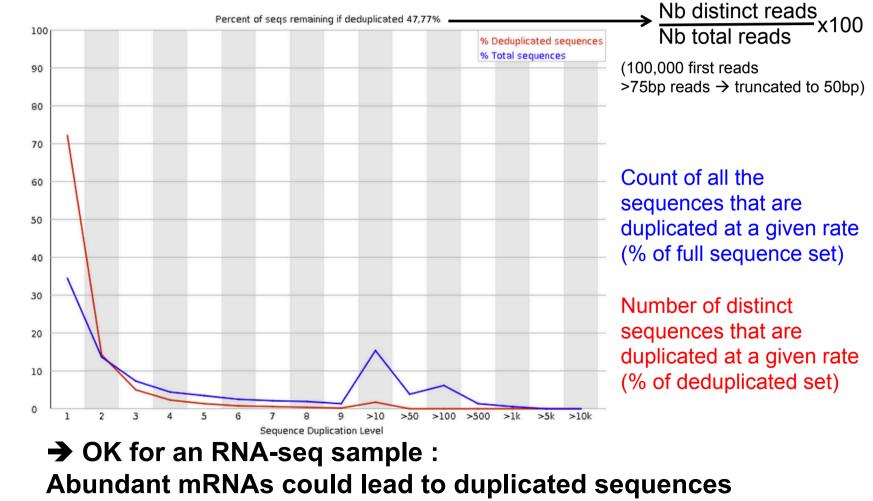

# Sequence duplication levels on other samples

#### Example for a DNA-seq sample

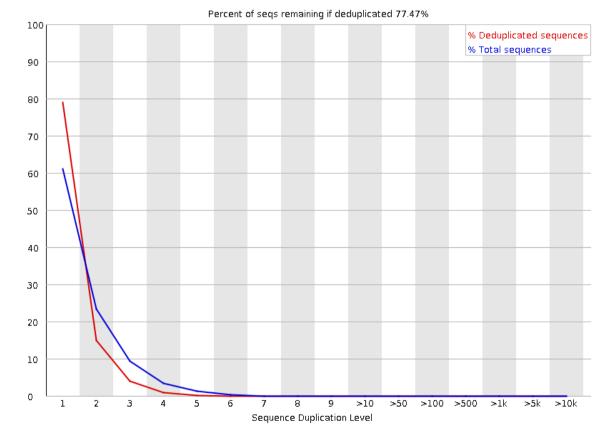

 A high level of duplication may indicate an enrichment bias, e.g. PCR over amplification

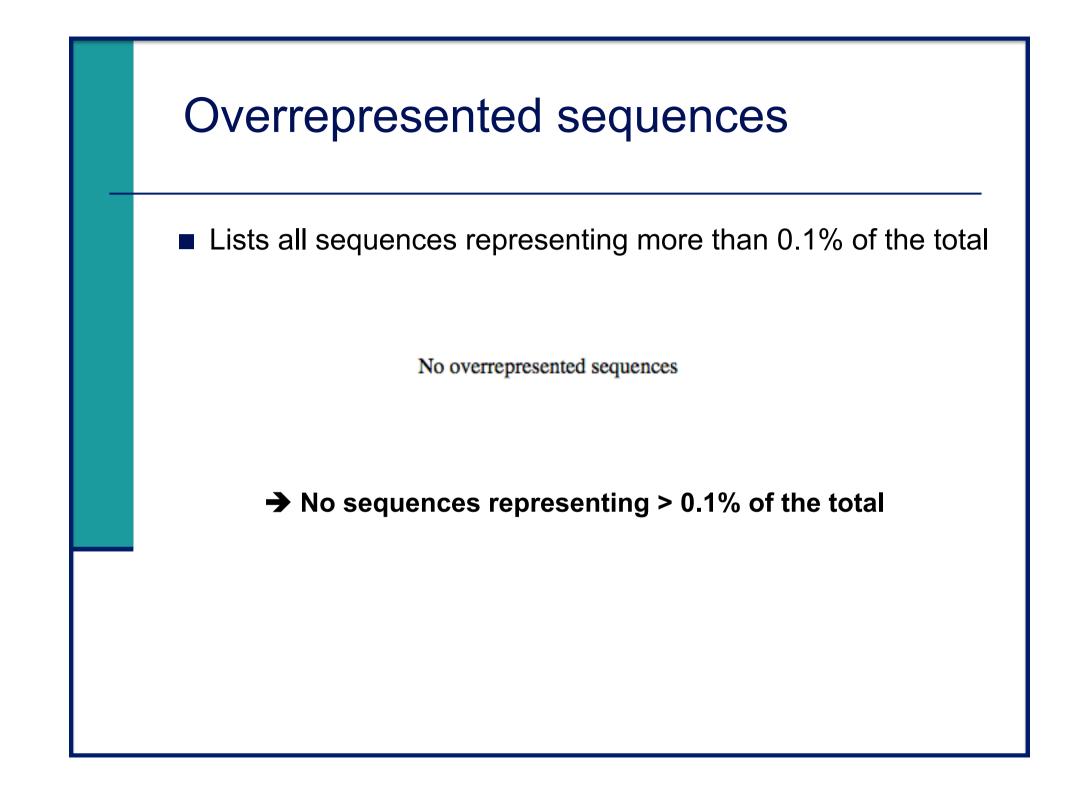

# Overrepresented sequences on another sample

 For each overrepresented sequence, FastQC will look for matches in a database of common contaminants
 report the best hit, e.g. :

| Sequence                                           | Count  | Percentage          | Possible Source                         |
|----------------------------------------------------|--------|---------------------|-----------------------------------------|
| AGATCGGAAGAGCACACTTCTGAACTCCAGTCACCGATGTATCTCGTATG | 113163 | 0.614990735439532   | TruSeq Adapter, Index 2 (97% over 49bp) |
| AGATCGGAAGAGCACACGTCTGAACTCAAGTCACCGATGTATCTCGTATG | 41889  | 0.22764814397662272 | TruSeq Adapter, Index 2 (97% over 49bp) |
| AGATCGGAAGAGCACACCTCTGAACTCCAGTCACCGATGTATCTCGTATG | 39078  | 0.21237160520228368 | TruSeq Adapter, Index 2 (97% over 49bp) |

## Adapter content

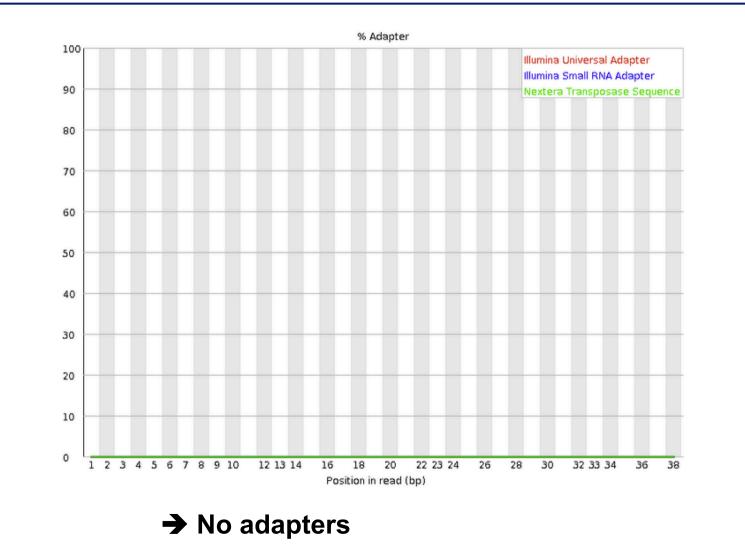

# Adapter content on another sample

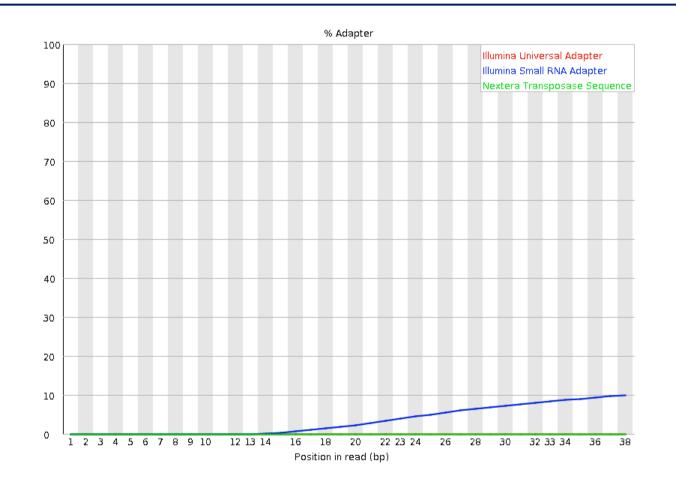

→ Reads have to be trimmed before analysis

## K-mer content

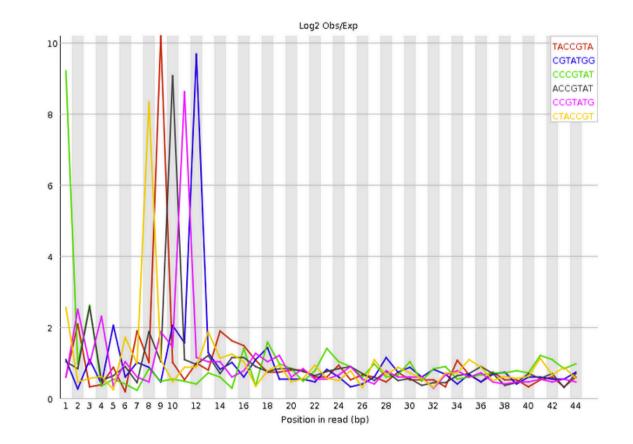

➔ Bias in the repartition of the first nucleotides in RNA-seq libraries (as in the "per base sequence content" graph)

# K-mer content on other samples

Presence of overrepresented sequences, e.g. adapters

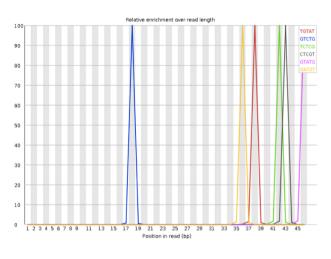

Bad quality sequence

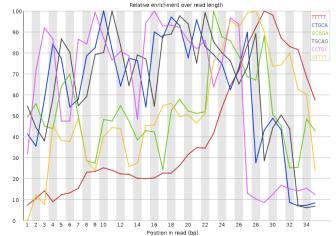

# Quality control of Illumina data

- Primary analysis
- Quality control
- Data pre-processing

## Data pre-processing

#### Why?

- Remove bad quality/contaminant data
- Improve confidence of downstream analysis

#### Needed ?

- Depend on what type of data and what type of analysis you want to perform on your data
  - e.g. smallRNA-seq : adapters removal required
  - e.g. assembly : cleaned data required
  - e.g. variant calling : has to be performed only on good quality reads / part of reads

# **Preprocessing tools**

- Galaxy
  - e.g. http://www.galaxeast.fr/
- DeconSeq
  - http://deconseq.sourceforge.net/
- FASTX-Toolkit
  - http://hannonlab.cshl.edu/fastx\_toolkit/
- Cutadapt
  - https://code.google.com/p/cutadapt/
- Trimmonomatic
  - http://www.usadellab.org/cms/?page=trimmomatic
- Picard
  - http://picard.sourceforge.net/
- SolexaQA
  - http://solexaqa.sourceforge.net/
- ...

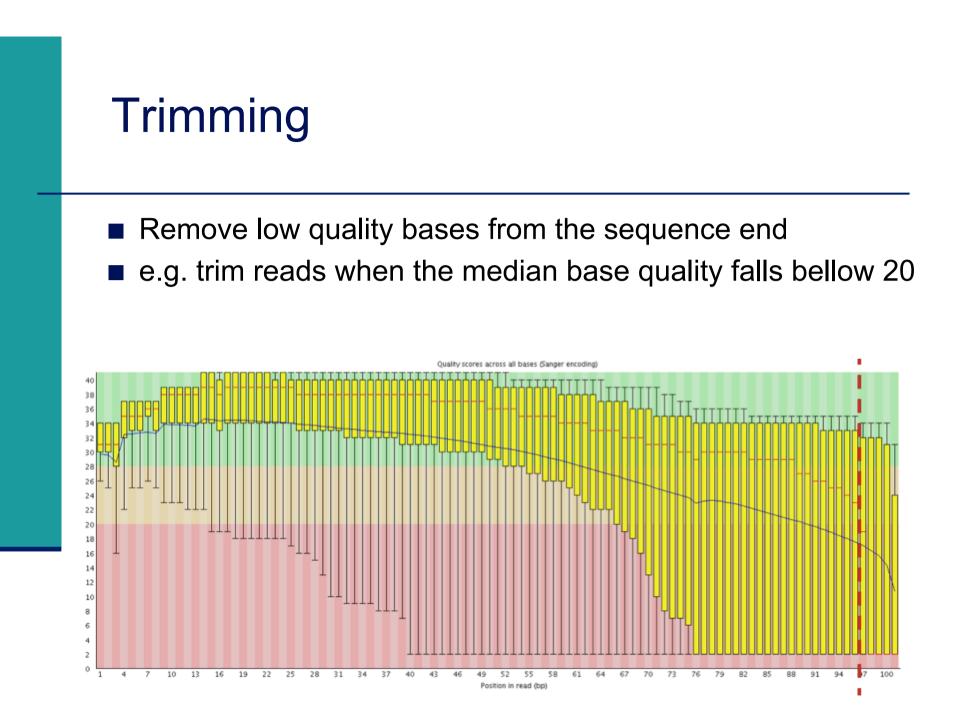

## Filtering low quality reads

- Keep only reads with a sufficient quality
- e.g. retain only reads with an average base quality score  $\geq 20$

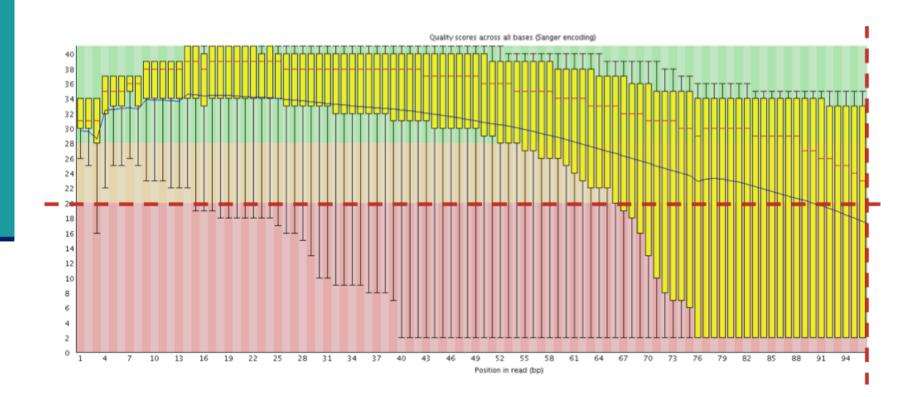

#### Removing/clipping adapter sequences

#### e.g. small RNA-seq library

- Remove adapter sequences
- Remove too-short sequences
- Remove too-long sequences
- Clip adapters

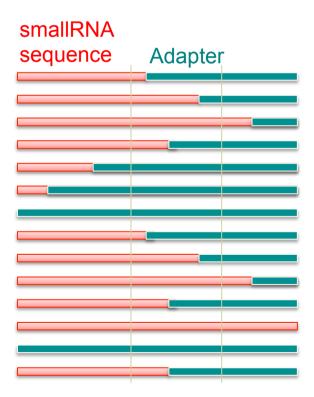

## **Removing contaminants**

Possibly :

- Sequences used during library preparation
  - e.g. Spikes
- Sequences from other organisms
  - e.g. Xenografts
- rRNA sequences